## **\*Основные понятия операционной системы**

### **\*Операционная система - это**

базовый комплекс компьютерных программ, обеспечивающих управление аппаратными средствами компьютера, работу с файловой системой, ввод и вывод данных с помощью периферийных устройств.

### **\* ФУНКЦИИ ОПЕРАЦИОННОЙ СИСТЕМЫ:**

- обмен данными и внешними устройствами
- поддержка файловой системы
- запуск и выполнение остальных программ
- тестирование компьютера, обработка ошибок
- распределение ресурсов (процессор, память, внешние устройства)

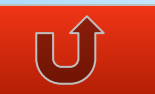

### **\*СТРУКТУРА ОПЕРАЦИОННОЙ СИСТЕМЫ**

- ЯДРО переводит команды с языка программ на язык машинных кодов.
- ДРАЙВЕРЫ программы, управляющие устройствами.
- ИНТЕРФЕЙС оболочка, с помощью которой пользователь «общается» с компьютером.

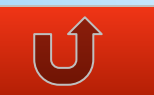

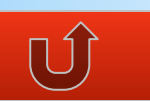

постоянно находящаяся в оперативной памяти; управляющая всей операционной системой; содержащая: драйверы устройств, подпрограммы управления памятью, планировщик заданий; реализующая системные вызовы.

## **\*Ядро операционной системы (Kernel) -**

часть операционной системы:

# **\*ДРАЙВЕР –**

компьютерная программа, с помощью которой операционная система получает доступ к аппаратному обеспечению некоторого устройства. В общем случае, для использования любого устройства (как внешнего, так и внутреннего) необходим драйвер

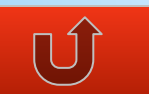

### \*ИНТЕРФЕЙС -

аппаратно-программные средства, обеспечивающие графическое отображение и обмен информацией между человеком и компьютером.

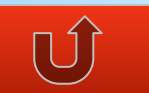

### \*ПЕРСОНАЛЬНЫЕ КОМПЬЮТЕРЫ БЕЗ ОГ

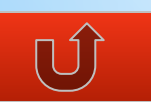

## **\*ПЕРВЫЕ ДИСКОВЫЕ ОС**

- \*Необходимость в дисковых ОС появилась с возможностью подключать к ПК дисководы (необходимо было помнить сектор и дорожку откуда надо загрузить информацию).
- \*Была написана программа которая переводит названия программ и файлов в номера дорожек и секторов.

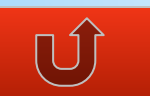

### **\*ИСТОРИЯ ОПЕРАЦИОННЫХ СИСТЕМ**

Первые операционные системы (CP/M, MS-DOS, Unix) вели диалог с пользователем на экране текстового дисплея.

Такие системы в литературе принято называть ОС с интерфейсом командной строки.

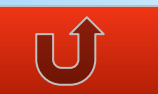

### \*ПРИМЕР ОС С ИНТЕРФЕЙСОМ КОМАНДНОЙ СТРОКИ:

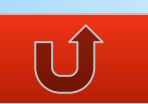

## **\*ОС С ИНТЕРФЕЙСОМ КОМАНДНОЙ СТРОКИ**

Для IBM PC основной ОС c 1981г. по 1995 г. стала MS-DOS. За эти годы она прошла развитие от версии 1.0. до 6.22. Работы над графической операционной системой для IВМ РС в компании Microsoft начались еще в 1981 г. Были сделаны несколько графических оболочек Windows 1.0, Windows 2.0, Windows 3.0, Windows 3.1, , Windows 3.11…

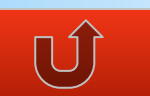

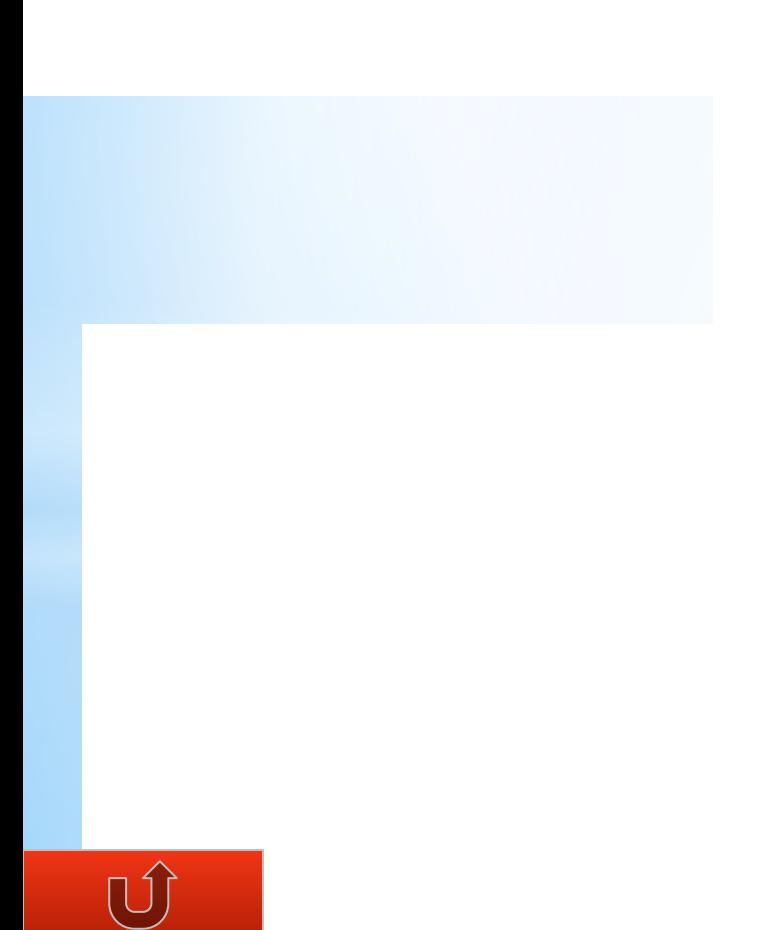

### **\*ГРАФИЧЕСКИЕ ОС**

Выпущенная в сентябре 1995 г. система Windows 95 стала первой графической операционной системой для компьютеров IВМ РС.

Все следующие версии операционных систем Windows (98, NT, ME, 2000, XP, Vista, 7) являются графическими.

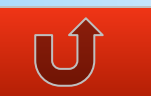

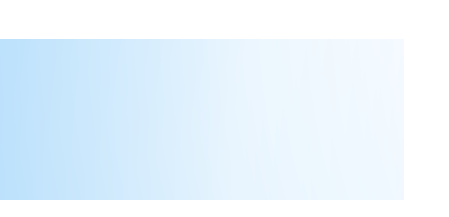

 $\bigcup$ 

В настоящее время семейство операционных систем Windows – это наиболее массовые операционные системы для ПК. Все эти ОС имеют весьма схожий графический интерфейс пользователя, но существенно различаются по внутреннему строению.

### **\*АЛЬТЕРНАТИВНЫЕ ОС. Linux**

Общее название UNIX-подобных операционных систем на основе одноимённого ядра и собранных для него библиотек и системных программ с открытым кодом.

В отличие от других ОС, Linux не имеет единой «официальной» комплектации. Поставляется в большом количестве дистрибутивов (Ubuntu, Fedora, Mandriva, SuSE, ALT Linux и ASPLinux).

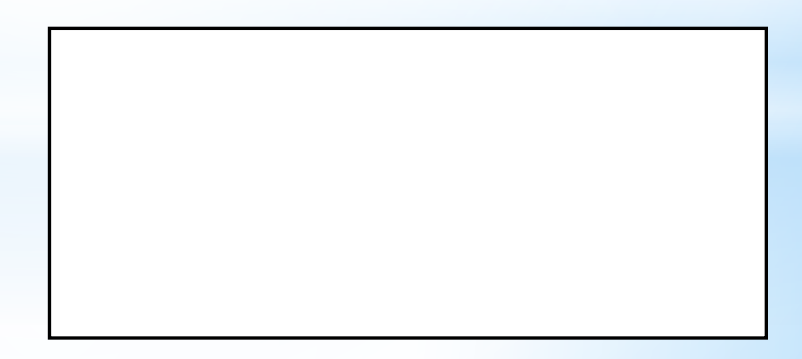

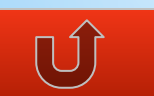

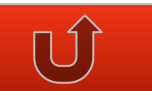

### **\*АЛЬТЕРНАТИВНЫЕ ОС. Mac OS**

Mac OS (Macintosh Operating System) — семейство операционных систем с графическим интерфейсом.

Разработана корпорацией Apple для своей линейки компьютеров Macintosh.

Популяризация графического интерфейса пользователя в современных ОС считается заслугой Mac OS. Она была впервые представлена в 1984 году вместе с оригинальным Macintosh 128K.

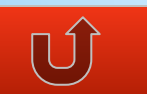

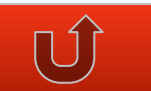

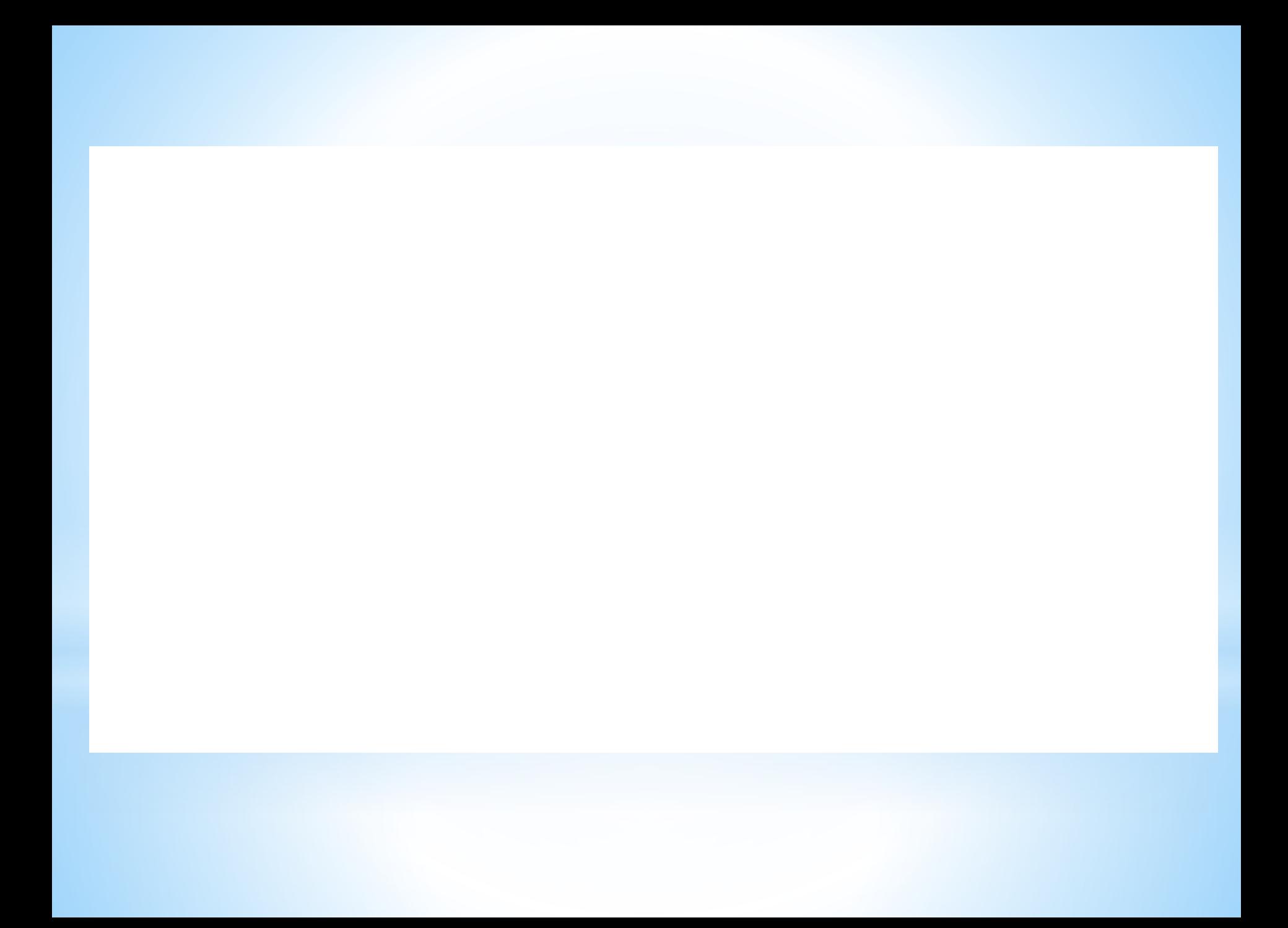

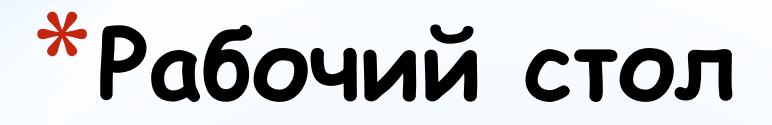

- это изображение экрана монитора готового к работе компьютера

### **\*Элементы рабочего стола**

**Значки и ярлыки** обеспечивают быстрый доступ к объектам – различным устройствам и программам компьютера*.*

### **\*Основные элементы рабочего стола**

обеспечивает доступ к различным устройствам компьютера

помогает быстро найти созданные документы

является местом, куда отправляется всё ненужное

панель задач, на которой размещены часы и индикатор раскладки клавиатуры

#### **ФАЙЛЫ И ФАЙЛОВЫЕ СТРУКТУРЫ**

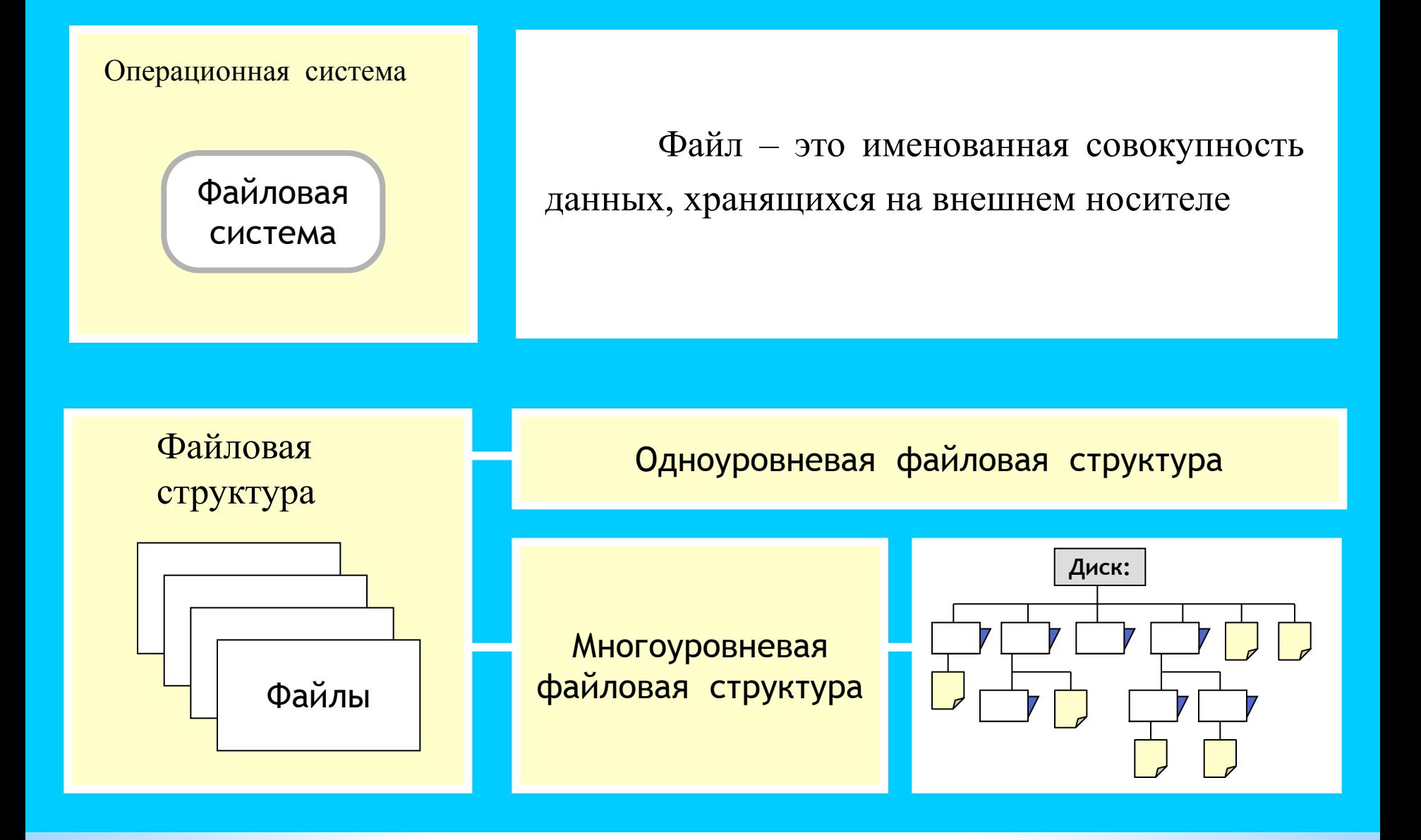

Выбери правильные имена файлов:

1. Рыбалка. 2. Сочинение о лете.  $3.12 > 13$ 4.12 больше 13 5. VIMbй рисунок 7. Список 8 «А»

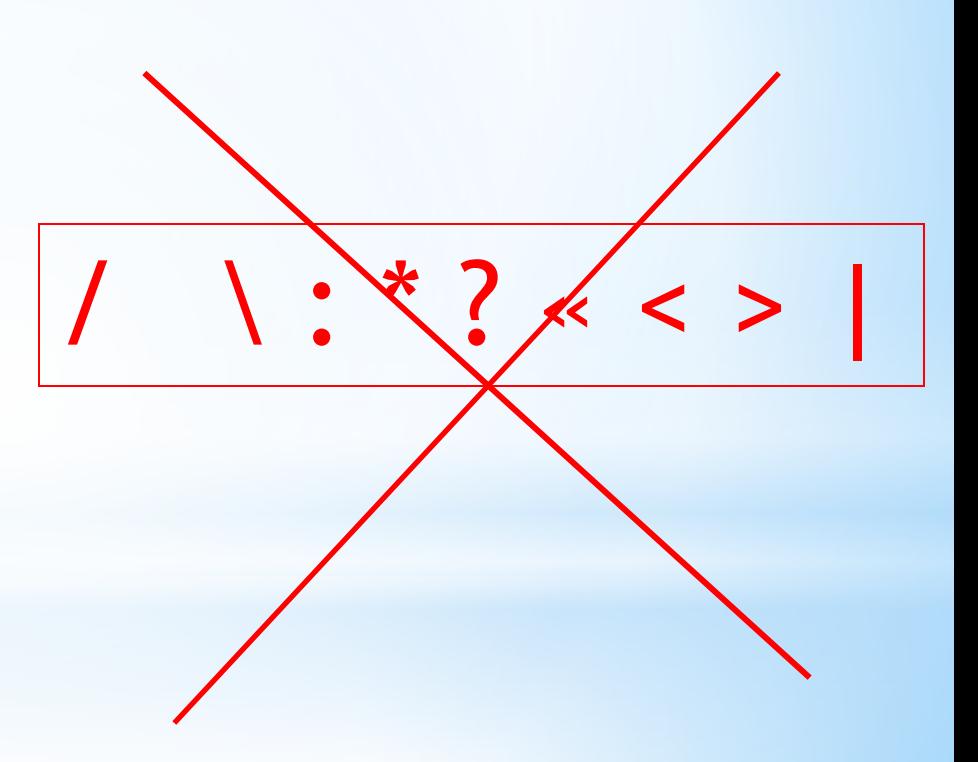

#### **ФАЙЛОВАЯ СТРУКТУРА ДИСКА**

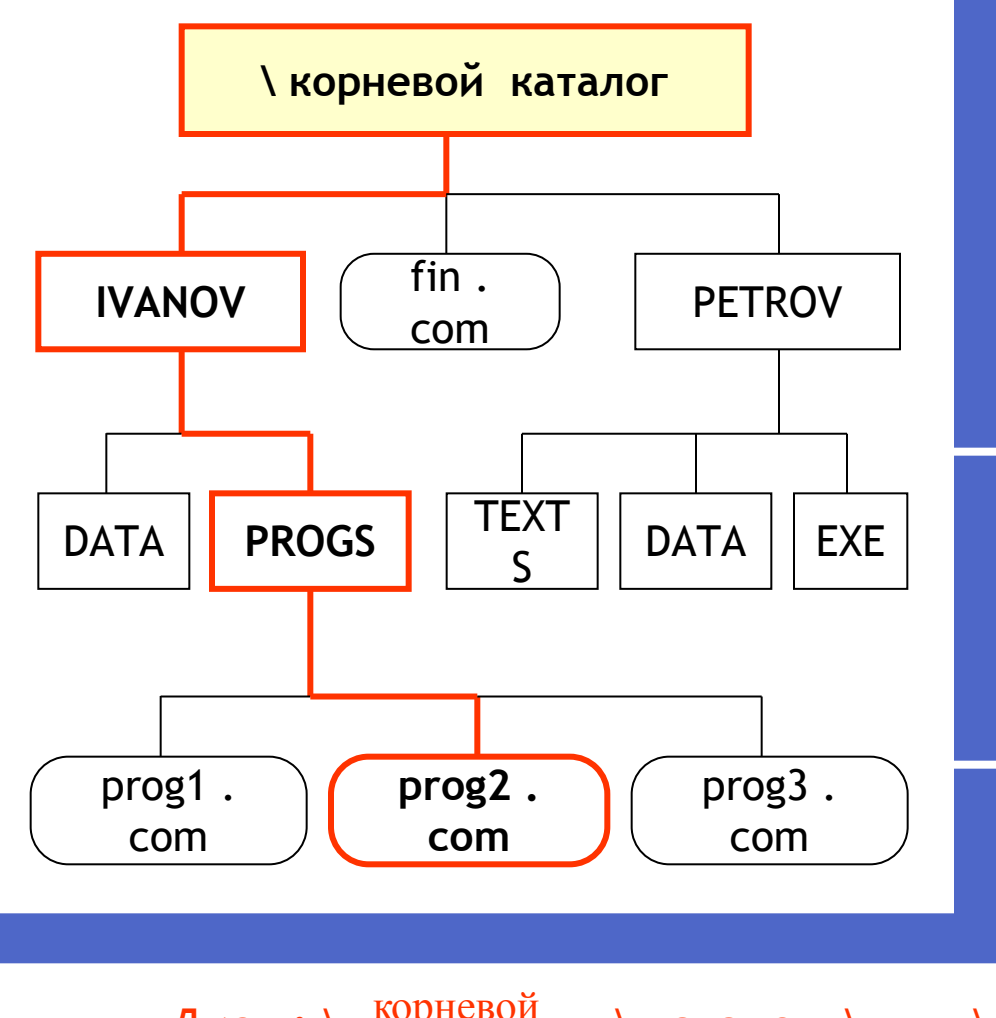

каталог

#### **Многоуровневая файловая структура**

 Иерархический способ организации файлов на диске. Кроме понятия «файл» при этом вводится понятие «каталог» (папка). Папка может находиться внутри другой папки. Папка самого верхнего уровня называется корневым каталогом.

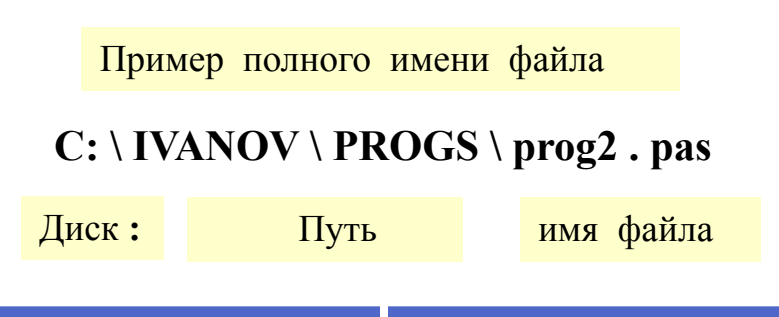

Диск : \ <sup>корневой</sup> \ каталог \ . . . \ каталог \ имя . расширение

Полное имя

### **Задание**  Записать полные имена всех файлов.

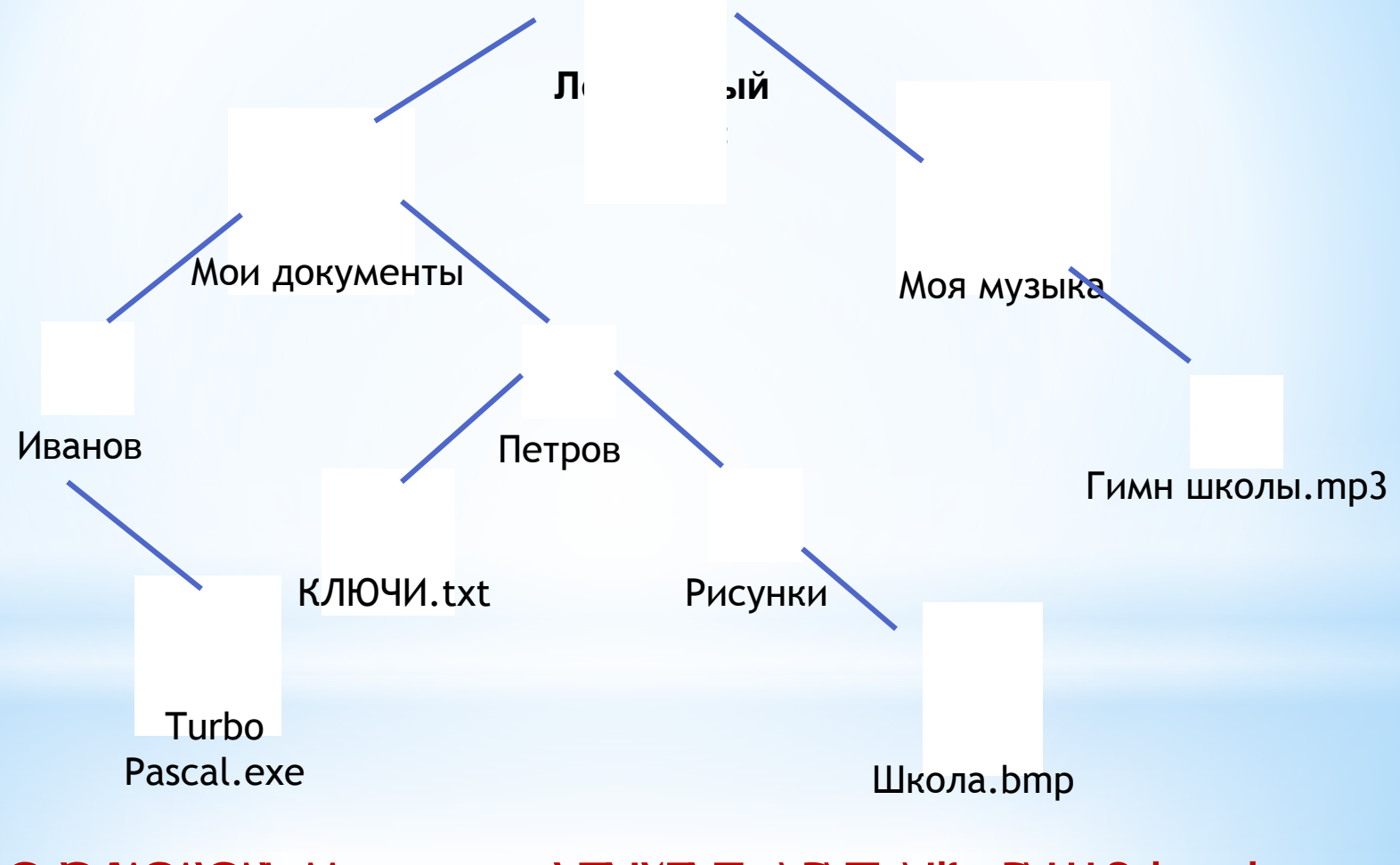

 $C:\!\! C\!\! M\!\! \partial\!\Delta\! \Delta$  **Mode and the myses must be also must be the must be defined with us well as the must be must be must be must be must be must be must be assumed to the set of the set of the set of the set of the se** 

#### ИМЯ ФАЙЛА. ПУТЬ К ФАЙЛУ.

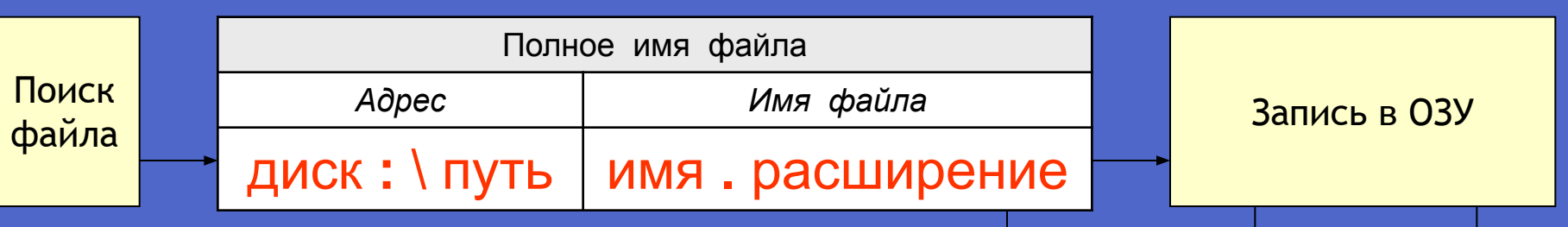

На одном компьютере может быть несколько дисководов - устройств работы с дисками. Каждому дисководу присваивается однобуквенное имя, после которого ставится двоеточие, например А:  $B: C:$ 

Часто на персональных компьютерах жесткий диск большой емкости делят на разделы. Каждый из таких разделов называется логическим диском. Каждому логическому диску также присваивается имя  $(D: E: \ldots)$ .

Имя логического (физического) диска, файл, содержащего является первой «координатой» в полном имени файла, определяющей место расположения файла.

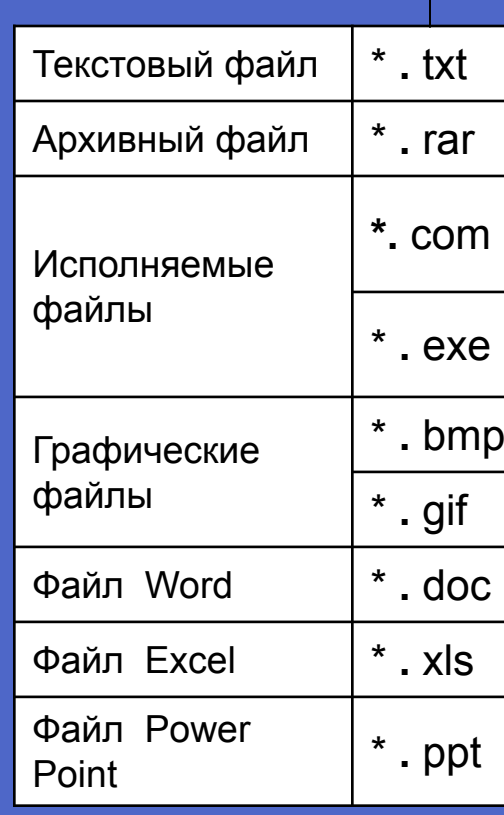

Чтобы найти нужный файл, пользователю должно быть известно:

Просмотр,

редактирование

• имя файла

Исполняем

ые

ЦИЯ

запуск)

ициализа

• место хранения файла

Файл

 $$ 

данн

**blX** 

**Задание**

### **Ниже указаны имена файлов. Выбери из них имена текстовых файлов графических файлов, программ.**

**лето.bmp, сочинение.doc, мама.jpg, юра.wav, dog.txt, book.mpЗ,<sup>cat</sup>vip</u>g**os.wav, box.exe, otvet.txt. **boy.exe, music.txt, game.bmp,**

**Текстовые файлы Графические файлы Программы**

#### **ИНТЕРФЕЙС ФАЙЛОВОЙ СИСТЕМЫ**

 Сведения о файловой структуре диска содержатся на этом диске в виде таблицы размещения файлов. Используя файловую систему ОС, пользователь может последовательно просматривать на экране содержимое каталогов (папок), продвигаясь по дереву файловой структуры вниз или вверх. Из таблицы можно получить дополнительную информацию о файлах (размер файла, дата и время создания файла или его изменения). Найдя в таком списке запись о нужном файле, применяя команды ОС, пользователь может выполнить с ним различные действия: инициализировать программу, содержащуюся в файле; удалить, переименовать, скопировать файл.

#### **ПОЛЬЗОВАТЕЛЬСКИЙ ИНТЕРФЕЙС**

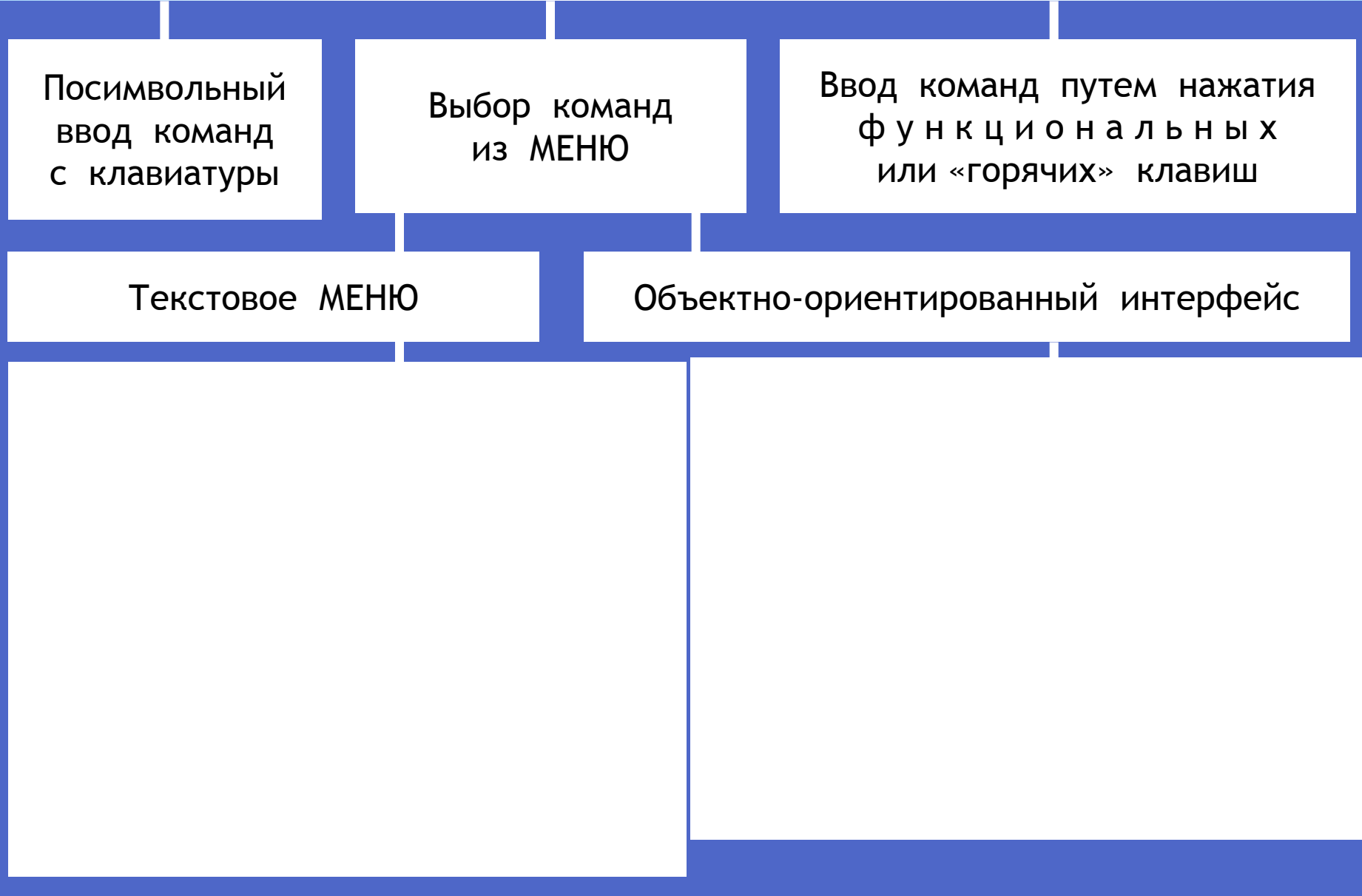

#### **ОБЪЕКТНО-ОРИЕНТИРОВАННЫЙ ПОЛЬЗОВАТЕЛЬСКИЙ ИНТЕРФЕЙС**

 Примером операционной системы, в которой реализован объектно-ориентированный подход, является Windows.

 Операционная система работает с множеством объектов, к числу которых относятся: документы, программы, внешние устройства компьютера и другие объекты, с которыми пользователь имеет дело. С каждым объектом (информационным или физическим) операционная система связывает имя, графическое обозначение, свойства, поведение.

 В интерфейсе Windows для обозначения документов, программ, устройств используются значки (иконки, пиктограммы) и имена. ОС Windows обеспечивает одинаковый пользовательский интерфейс при работе с разными объектами. Для знакомства со свойствами объектов и возможными над ними действиями используется контекстное меню.

### **\*Сервисные программы**

## **\*Антивирусные программы**

### \*Хочу представить Вам бесплатный архиватор "7z".

### \*Скачать его можно или на русской странице здесь: http://7-zip.org.ua/ru/

### **\*Основные возможности 7-Zip**

\* Высокая степень сжатия благодаря новому формату 7z с компрессией LZMA

\*Поддерживаемые форматы:

Архивирование / разархивирования: 7z, ZIP, GZIP, BZIP2 и TAR

Только разархивирование: ARJ, CAB, CHM, CPIO, DEB, DMG, HFS, ISO, LZH, LZMA, MSI, NSIS, RAR, RPM, UDF, WIM, XAR и Z.

\* Сильное шифрование в форматах 7z и ZIP

\* Возможность самораспаковки для формата 7z

\*Интегрирование в проводник Windows

\* Мощный менеджер файлов

\*Переведен на 74 языка

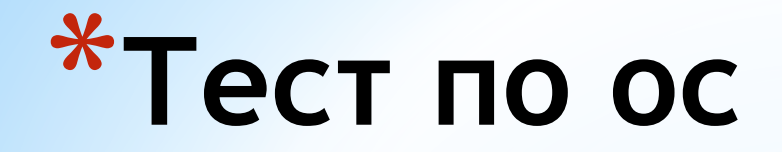

### **\*Лабораторная работа**